# **FORMACIÓN** DIGITAL 2014

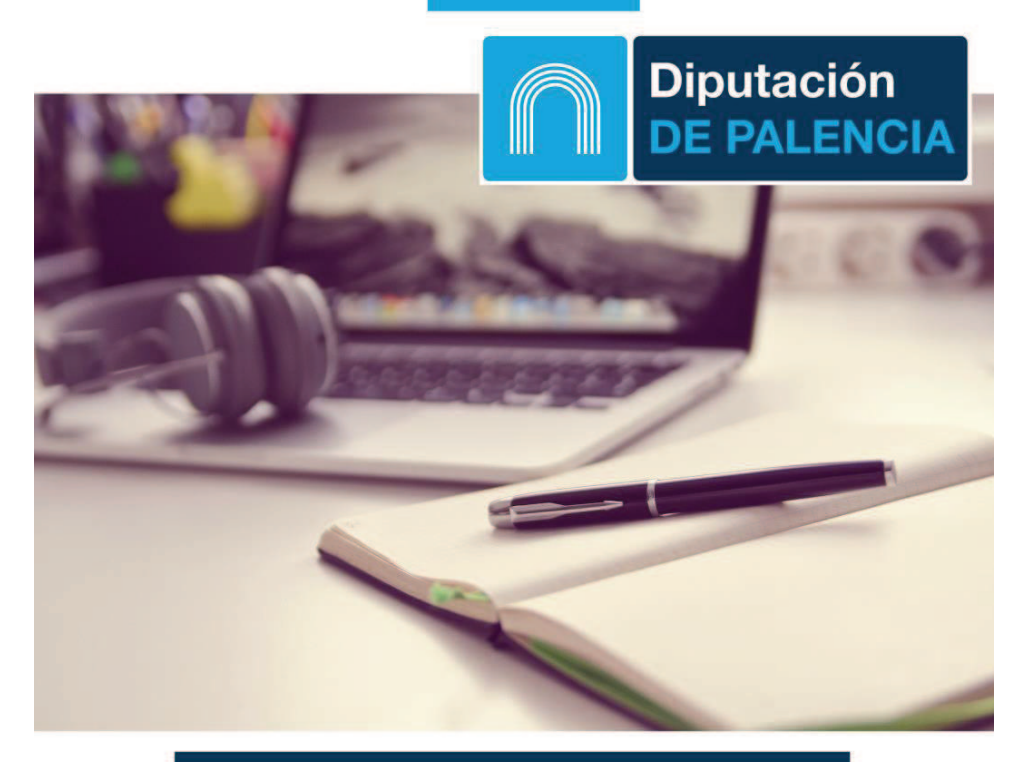

### **CURSO DE: INTERNET**

FECHA: 20/10/2014 A 24/10/2014 HORARIO: 17:30 A 20:30 **INFORMACIÓN Y MATRICULA: CIBERCENTRO** TELF.: 979877119

¡APÚNTATE YA! PLAZAS LIMITADAS!

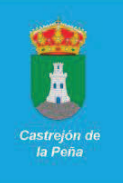

#### **Internet**

**Introducción Historia de Internet Funcionamiento y estructura de la red** Tipos Redes Internet **El acceso a Internet** *Ejercicios prácticos: identificar navegadores* **Los programas de Internet** Navegadores Web *Internet Explorer Google Chrome Mozilla Firefox* Conferencias y video conferencias E-mail FTP **Google Chrome** Configuración Sincronización con cuenta Google Marcadores Historial Extensiones **Buscadores y Portales** AltaVista Yahoo Bing YouTube Google **Google** Buscar texto (Web) Buscar imágenes Buscar Videos Google traductor Google Shopping Google Maps

Google noticias

*Práctica con el buscador de Google* **Correo electrónico Gmail** Recibir correo *Densidad de visualización Organizar correo* Mensajes destacados Categorías o pestañas **Contactos** Enviar mensajes *Formato de mensajes Adjuntar archivos* Configuración Creación de filtros *Práctica de manejo de Gmail* **Portales de descargas** *Ejercicios prácticos: Instalar navegadores, ...* **Seguridad en la red** El problema de la seguridad en la red Los virus informáticos *Tipos de virus y protección Ejercicios prácticos: Diferenciar tipos* **Identificación electrónica y uso del DNIe** Identificación electrónica Descripción funcional del DNI electrónico *a. Nuevas capacidades. Identificación. b. Firma electrónica. c. Certificados electrónicos. Una breve descripción. d. Vida útil e. Marco legal básico* Uso del certificado digital o del DNIe *Caso de pago multa dgt Vida laboral Seguridad Social* 

# **FORMACIÓN** DIGITAL 2014

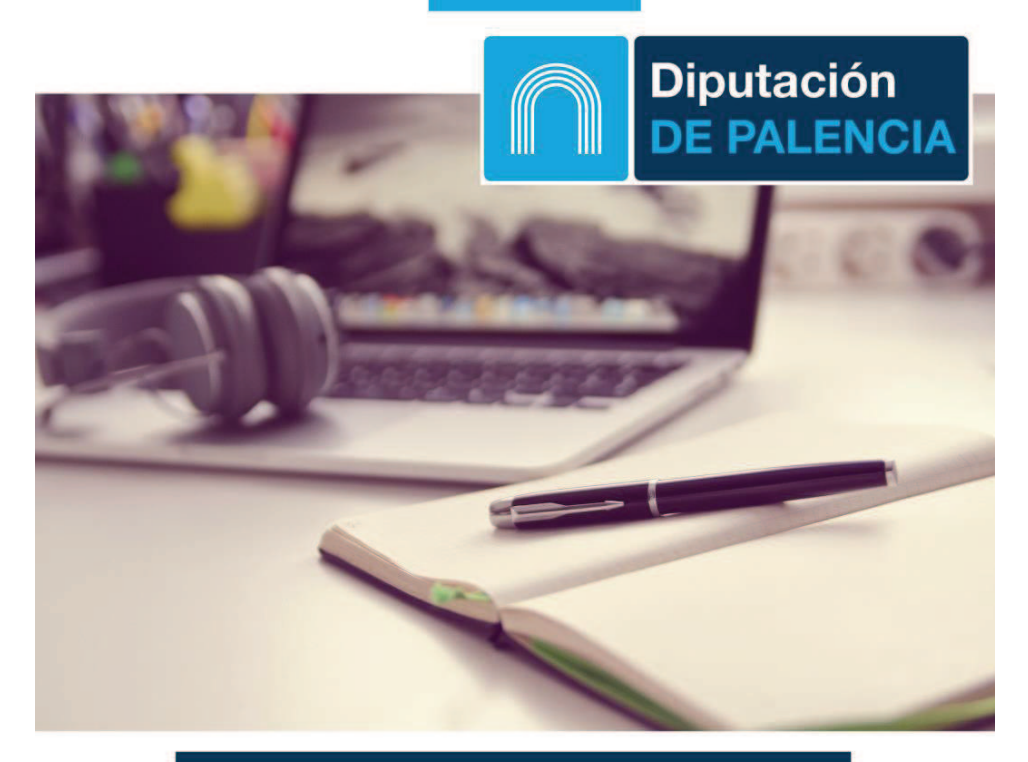

### **CURSO DE: INTERNET**

FECHA: 20/10/2014 A 24/10/2014 HORARIO: 17:30 A 20:30 **INFORMACIÓN Y MATRICULA: CIBERCENTRO** TELF.: 979877119

¡APÚNTATE YA! PLAZAS LIMITADAS!

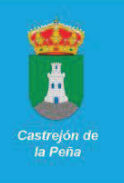

#### **Internet**

**Introducción Historia de Internet Funcionamiento y estructura de la red** Tipos Redes Internet **El acceso a Internet** *Ejercicios prácticos: identificar navegadores* **Los programas de Internet** Navegadores Web *Internet Explorer Google Chrome Mozilla Firefox* Conferencias y video conferencias E-mail FTP **Google Chrome** Configuración Sincronización con cuenta Google Marcadores Historial Extensiones **Buscadores y Portales** AltaVista Yahoo Bing YouTube Google **Google** Buscar texto (Web) Buscar imágenes Buscar Videos Google traductor Google Shopping Google Maps

Google noticias

*Práctica con el buscador de Google* **Correo electrónico Gmail** Recibir correo *Densidad de visualización Organizar correo* Mensajes destacados Categorías o pestañas **Contactos** Enviar mensajes *Formato de mensajes Adjuntar archivos* Configuración Creación de filtros *Práctica de manejo de Gmail* **Portales de descargas** *Ejercicios prácticos: Instalar navegadores, ...* **Seguridad en la red** El problema de la seguridad en la red Los virus informáticos *Tipos de virus y protección Ejercicios prácticos: Diferenciar tipos* **Identificación electrónica y uso del DNIe** Identificación electrónica Descripción funcional del DNI electrónico *a. Nuevas capacidades. Identificación. b. Firma electrónica. c. Certificados electrónicos. Una breve descripción. d. Vida útil e. Marco legal básico* Uso del certificado digital o del DNIe *Caso de pago multa dgt Vida laboral Seguridad Social*